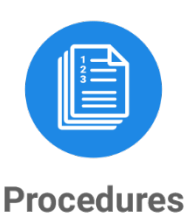

# Application for 2017 University of California Larry L. Sautter Award for Innovation in Information Technology

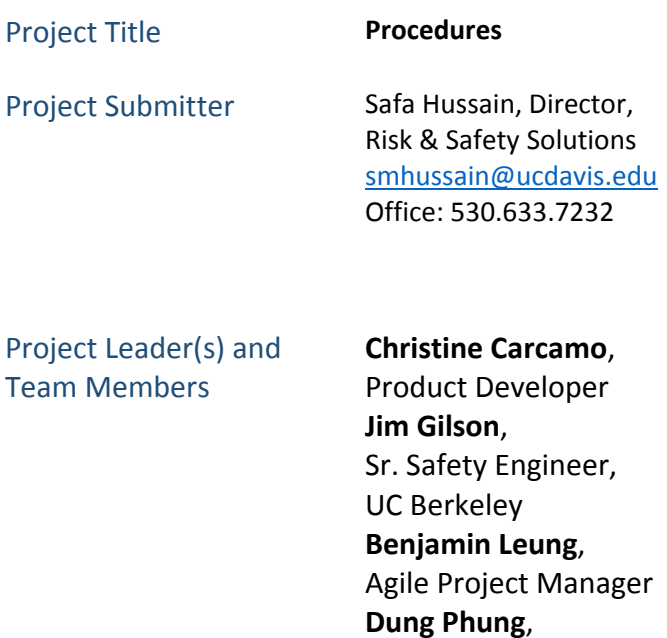

**Hannah Perez**, Developer **Ian Holser**, Developer **Cameron Jamison**, Developer

**…**

# The Problem

Cal/OSHA regulations require that hazardous energy be controlled when cleaning, repairing, servicing, setting up or adjusting machinery and equipment. This procedure (known as lock out/tag out or LOTO) applies to a great variety of settings and equipment, including machinery shops, steam shops, construction sites, laboratories – anywhere where hazardous energy is used.

Front End Architect

UC had a third-party LOTO software application, but it was not well received by campus users and had not been widely implemented. Risk and Safety Solutions set out to develop an application that would bring value to the users' everyday work and therefore be readily adopted.

Effectively communicating the proper LOTO procedures for a wide range of work settings, equipment and employees called for a flexible, customizable solution that would take full advantage of mobile technology.

## The Solution: Procedures – Lock Out/Tag Out

Procedures enables users to create, edit and read procedures across a variety of work settings. Still in the early stages of development, it is currently being used primarily for LOTO, but the development team is in the process of expanding its use to include standard operating procedures for chemicals.

#### Features include:

- Ability to create new procedures: using a variety of available templates, users can create new procedures to fit their needs.
- Procedure cloning: easily create a new procedure based off of an existing one.
- Ability to attach photos: users can take photos using their mobile device and draw or add text on the photo to emphasize specific areas or information.

| Q<br>Search by keyword<br>$-1$<br>Pump Shutdown<br>$-1$<br>Shutting down the pump<br>$\blacksquare$<br>Water pump<br>$=$<br>Pump description<br>$\blacksquare$<br>Pump shut off<br>$\Box$<br>Pump shut off<br>$\blacksquare$<br>Pump Shutdown<br>- 11<br>Shutting down the pump<br>- 5<br>Dayton Utility Pump<br>$-1$<br>Water Pump<br>$\blacksquare$<br>Water pump<br>$\blacksquare$<br>Loto procedure for water pump<br>$\blacksquare$<br>Pump Shutdown #2<br>$-1$<br>Shutting down the pump #2<br>$\blacksquare$<br>Water Pump Shut Off<br>- 11<br>How to safely shut off the water pump<br>Demo Lab<br>$-1$<br>Water Pump rad lab 3<br>- 11<br>Pump procedures lab 3<br>- -<br>Water pump shutoff procedure<br>$=$<br>Instructions on how to properly shutdown water pu Demo Lab<br>Q<br>Ω |  |
|----------------------------------------------------------------------------------------------------|--|
|                                                                                                    |  |
|                                                                                                    |  |
|                                                                                                    |  |
|                                                                                                    |  |
|                                                                                                    |  |
|                                                                                                    |  |
|                                                                                                    |  |
|                                                                                                    |  |
|                                                                                                    |  |
|                                                                                                    |  |
|                                                                                                    |  |
| <b>Search</b><br>Home<br>Create<br>Settings                                                                                                    |  |

*Figure 1: Search function*

- Geolocation: by using the device's GPS, users can record where a piece of equipment is located.
- Permissions: Users can control who has access to the procedures they create. Favorites and recent: users can add a procedure to their favorites so that it can be read if the user goes offline. Any procedures that a user has read recently will also be available when offline.

• Offline use: when a user goes offline, any procedures they created or edited automatically sync once the application goes back online.

While Procedures is currently being used primarily for LOTO, it can be applied to any area where developing and sharing standard operating procedures is necessary, for example, in control banding for areas using chemicals.

Each of our products comes with a variety of implementation tools that institutions can choose to simplify the adoption process. This includes templated electronic and/or print-ready announcements outlining the product, PowerPoint presentations about the product, print-ready or electronic tutorials and "how-to" videos that demonstrate how to complete certain tasks.

| <b>Detail</b><br>$\leftarrow$                                                                                                    | $\ddot{\phantom{a}}$ |
|----------------------------------------------------------------------------------------------------|----------------------|
| Water Pump Shut Off                                                                                                    |                      |
| How to safely shut off the water pump without breaking<br>anything                                                                                                    |                      |
| <b>PUBLISHED</b>                                                                                                    |                      |
| Expires on Jan 11, 2018                                                                                                    |                      |
| <b>GENERAL SCOPE OF WORK</b>                                                                                                    |                      |
| Equipment<br>Í<br><b>Water Pump</b><br>Asset Number: 0000000000000<br>Barcode: 0000000000000<br>Location<br>Physics Building<br><b>Contact Information</b><br>John Smith | $\circ$              |
| Scope of Work<br>Maintanence                                                                                                    | $\circ$              |
|                                                                                                    |                      |

*Figure 2: Procedure detail*

Procedures has already been adopted by UCLA, and UC Riverside will begin using the application in the coming months. Over the summer, UC's third-party LOTO system will be phased out and replaced at all 10 campuses and 5 medical centers with the Procedures app.

### Technology Used

Procedures was developed using Scrum Agile methodology on 1 week development cycles using MEAN (MongoDB, Express, Angular, NodeJS) as the technology stack and npm for dependency management. The application is load-balanced with a stateless authentication strategy.

| Carrier <del>す</del>                                                                                                    | 2:26 PM       | $100\%$ $+$ |
|----------------------------------------------------------------------------------------------------|---------------|-------------|
| <b>&lt; Back</b>                                                                                                    | <b>Detail</b> | $\cdots$    |
| Pump Shutdown                                                                                                    |               |             |
| Shutting down the pump                                                                                                    |               |             |
| Minimum number of locks and tags: 3                                                                                                    |               |             |
| <b>PUBLISHED</b>                                                                                                    |               |             |
| <b>GENERAL SCOPE OF WORK</b>                                                                                                    |               |             |
| Equipment<br>Water Pump 1<br>Asset Number: 1<br>Barcode: UC0000032050<br>Location<br>Physics Building<br><b>Basement Floor</b><br>0001 |               | $\circ$     |
| Access/Operational Control                                                                                                    |               | $\circ$     |
|                                                                                                    |               |             |
| <b>JOB PLANNING</b>                                                                                                    |               |             |
| <b>Safety Processes</b><br>· Job Site Attendant Needed                                                                                 |               | $\circ$     |
| Safety Equipment<br>• Cleaning Supplies<br>• Portable Work Area Lights<br>• 4 - 8 ft Step Ladder                                       |               | $\bullet$   |
| Personal Protective Equipment<br>• Hair Net / Hair Tie                                                                                 |               | $\circ$     |

*Figure 3: Procedure detail with photo*

# Relevant URLs:

• <https://ehs.ucop.edu/procedures-lab/>